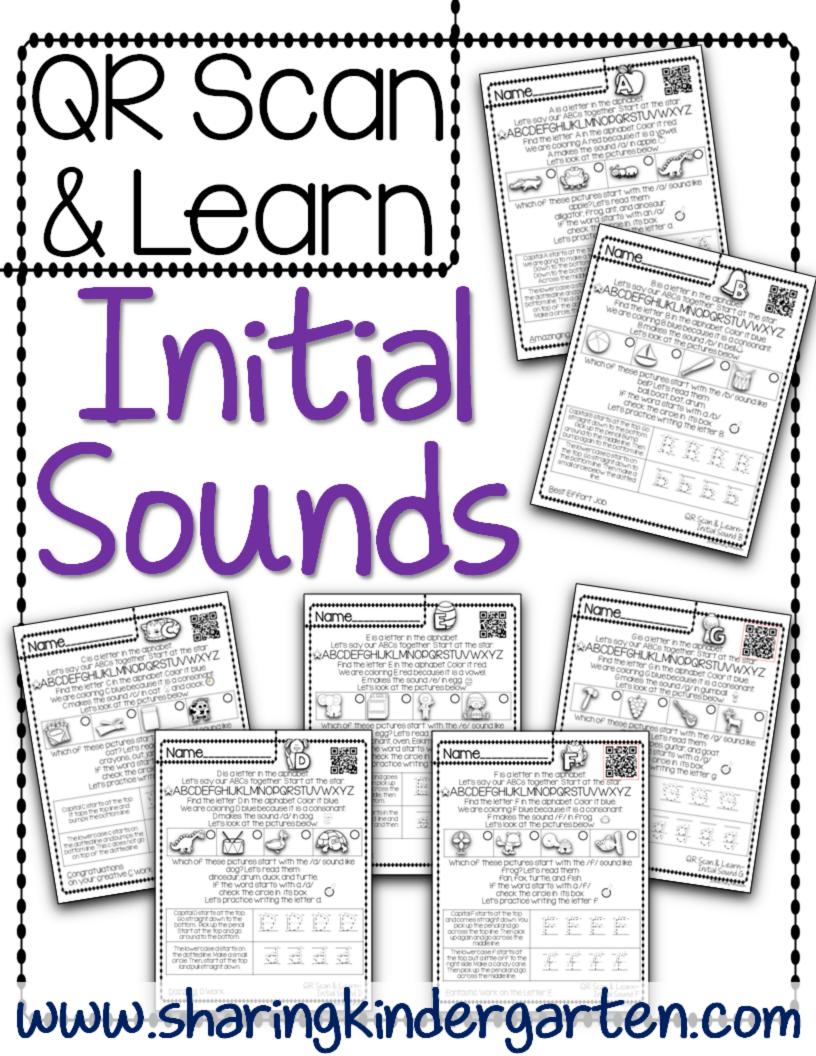

## Directions QR Scan & Learn~ Initial Sounds

You will need:

- . The printable for each student.
- 2. Smart Devices with a QR Scanner on each. (This means they will have to have a camera option.) They will have to be connected to Wi-Fi. There are lots of free scanners available.
- 3. I prefer to use the app/QR scanner i-nigmabecause it is free, easy to use, and allows for more complex QR code paths like this one. Some of the QR Scanners are good with only text codes.

How to Play

- Place the desired printable around the room or at tables. Divide students up among devices or allow them to play in a small group.
- Študent will take their devices and record sheet. They will scan the QR code on each sheet. They will listen to the information and use the pictures provided to learn about each letter. (Each station is a little over 2 minutes or less.)
- They do not have to go in order to complete this activity.

About the QR Codes:

- I. Each QR code leads the students to a recording of me reading about the letter to them.
- 2. There are no YouTube or site links besides the links I recorded. I can not guarantee your school district will allow this site, as they can and will block what they see fit.
- 3. You will know everything I réad to them because it is on the printable sheet.
- 4. You can check the record sheets to see how well your students comprehended each sheet.
- 5. To scan, your students will need to know how to open the scanner, scan the code, and go to that site.

----

## Test these code on your school's wifi.

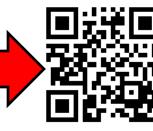

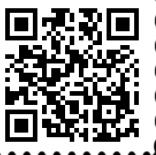

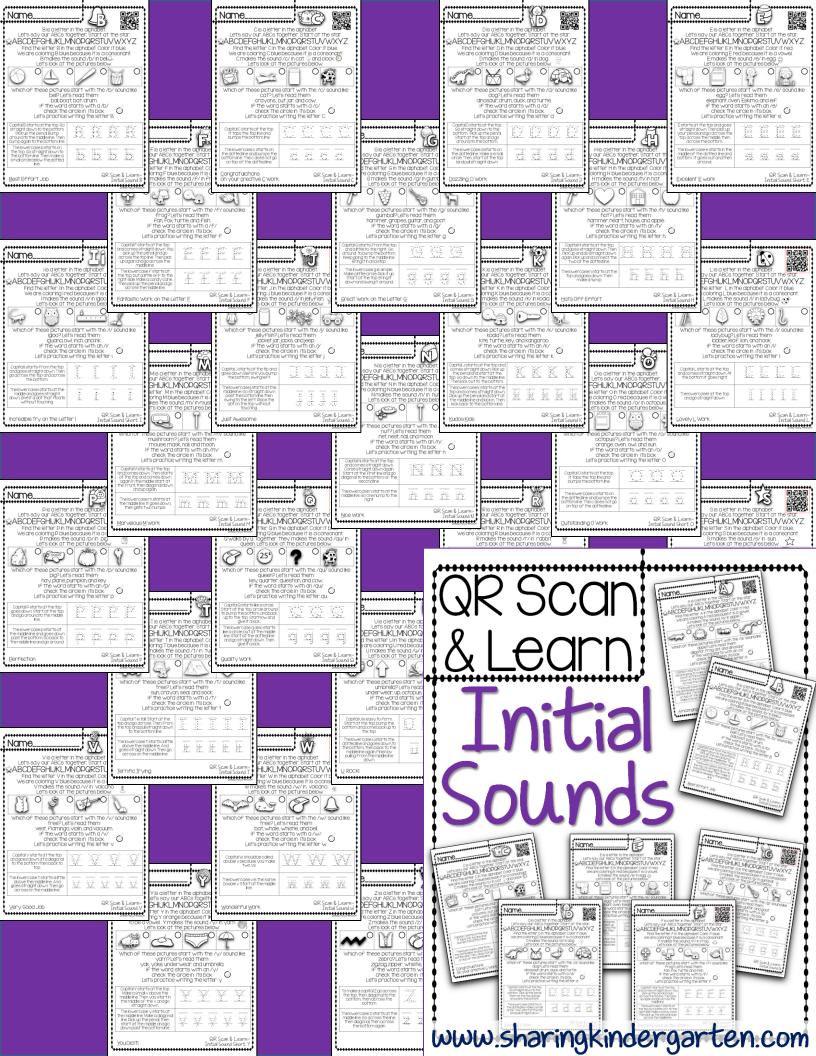